## Cheatography

## RHCSA\_Module1\_BasicSystemManagementTasks Cheat Sheet by [nhatlong0605](http://www.cheatography.com/nhatlong0605/) via [cheatography.com/68292/cs/22331/](http://www.cheatography.com/nhatlong0605/cheat-sheets/rhcsa-module1-basicsystemmanagementtasks)

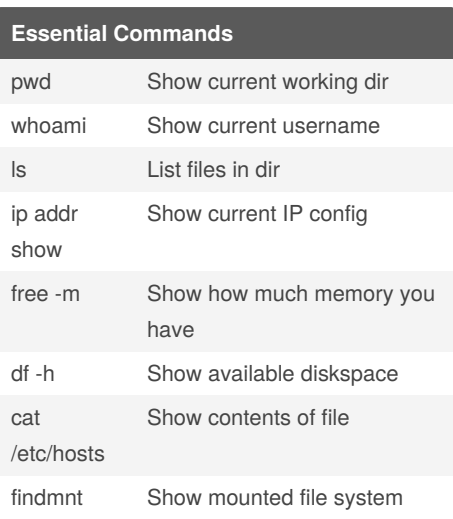

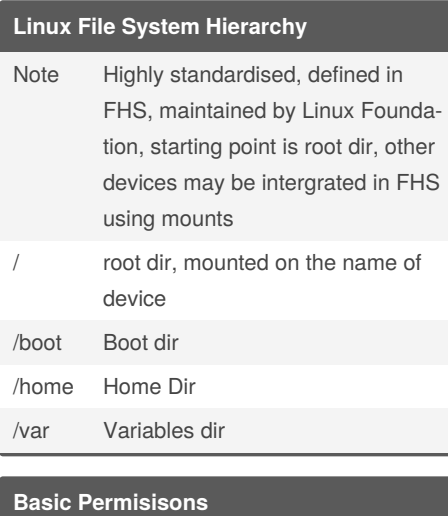

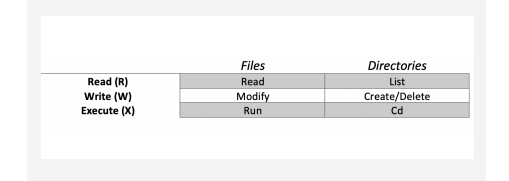

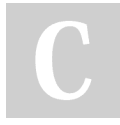

By **nhatlong0605**

[cheatography.com/nhatlong0605/](http://www.cheatography.com/nhatlong0605/)

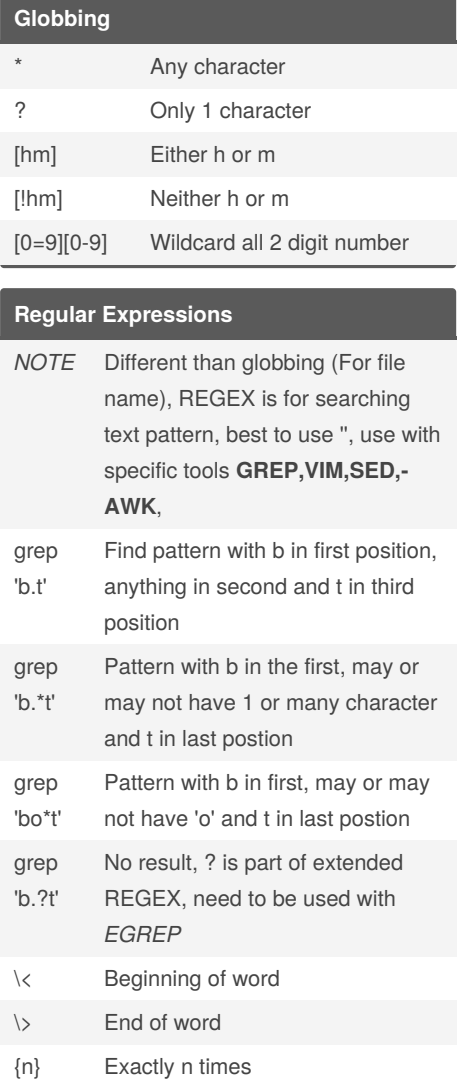

Not published yet. Last updated 6th April, 2020. Page 1 of 1.

Sponsored by **Readable.com** Measure your website readability! <https://readable.com>